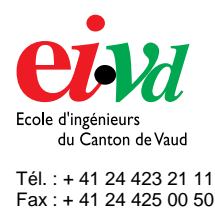

mailto:info@eivd.ch http://www.eivd.ch

# **Travail de diplôme 2003**

Département Electricité et Informatique

Ecole d'ingénieurs du Canton de Vaud Route de Cheseaux 1, case postale CH - 1401 Yverdon - les - Bains

# **Conception d'un appareil permettant de simuler l'oreille d'un être humain**

### **Description**

Il est bien connu que la musique et le son de manière générale ont une influence sur l'être humain. Dans certains cas, la musique et le son peuvent avoir un effet thérapeutique. Pour les personnes ayant une déficience auditive, les choses se compliquent. Il est donc nécessaire pour le thérapeute de se rendre compte de comment entend son patient. Ce travail a pour objectif de réaliser un appareil permettant à une personne d'entendre comme une autre personne malentendante. Il sera basé sur une carte son et un programme Matlab tournant sur PC dans un premier temps et sur une carte à DSP par la suite.

### **Mandat**

Le travail est réparti en plusieurs étapes :

- Réalisation d'un test auditif
- Simulation sous Matlab
- Implémentation sur DSP

## **Test auditif**

A l'aide d'une carte son 24bits et du logiciel Matlab, j'ai conçu un test auditif sur PC. Ce test pemet de trouver la courbe de réponse fréquentielle de l'oreille du sujet testé en prenant en compte les paramètres de psychoacoustique (non linéarité de l'oreille humaine, fréquence audible par l'homme de 20Hz à 20kHz, etc). 17 fréquences sont testées.

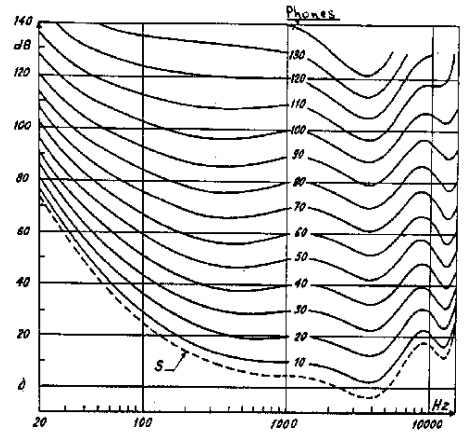

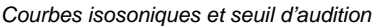

**Auteur: Prof. responsable: Sujet proposé par:**  **Guillaume Boutillier Monsieur Jacques Hufschmid EIVD** 

#### **Simulation sous Matlab**

Un traitement préalable des données est obligatoire afin d'obtenir une fonction de transfert "standard" (tri des résultats, interpolation, extrapolation, etc), puis le filtrage se réalisera dans le domaine fréquentiel ou temporel. La figure ci-dessous, illustre un exemple d'une fonction de transfert de l'oreille en fonction des résultats fournis par le test auditif.

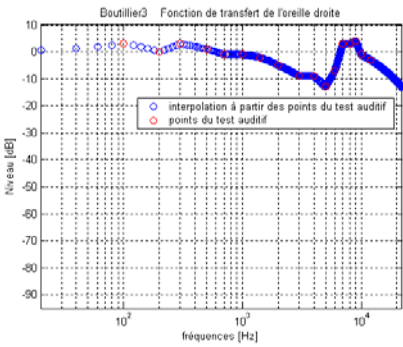

*Exemple d'une fonction de transfert après interpolation* 

#### **Implémentation sur DSP**

L'implémentation du filtre est réalisée dans le domaine temporel, car c'est cette solution qui paraît être la plus performante, comme nous le montre la figure ci-dessous.

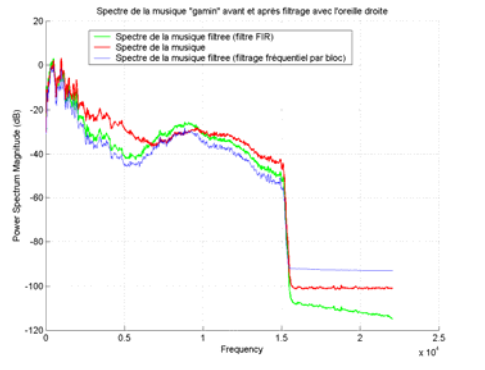

*Spectre d'une musique avant et après le fitrage* 

#### **Résultats**

Il est possible d'écouter de la musique filtrée en temps réel par le DSP. Le filtre est calculé avec les résultats du test auditif effectué au préalable.

> Haute Ecole Spécialisée de Suisse occidentale EIVD © 2003 - 2004, filière Télécommunications